**PCpTray Lite Взломанная версия Скачать бесплатно без регистрации**

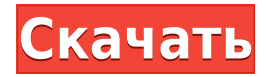

### **PCpTray Lite Crack+ Free**

· Основной функцией PCpTray Lite является отображение температуры системы в системном трее. · Отличается от оригинального PCpTray тем, что использует гораздо более быстрый и точный сенсор. · Он не пытается управлять какими-либо доступными дополнительными функциями. · Это просто очень быстро и просто. · Экран очень легко читается, и купить его очень дешево. · Он очень маленький, 700 КБ, что примерно равно размеру небольшой ссылки в электронном письме. · Он подключается с помощью интерфейса SocketListener. · Он позволяет использовать только один датчик на систему. · В настоящее время PCpTray Lite поддерживает только 1 датчик. · Обычно это датчик температуры процессора. · При каждом подключении датчика создается специальный датчик. · Этот датчик используется только для значка в трее и для контроля других датчиков в системе. · Датчик тока можно настроить на любую желаемую температуру. · Вы можете указать любую температуру от 0C до 80C. · Он использует настройку одного байта для хранения желаемой температуры. · Затем он использует два байта для хранения текущей температуры. · Чтобы это было как можно быстрее. · API датчика позволяет использовать дополнительные функции, которые не поддерживаются интерфейсом значка в трее. · При желании можно использовать API для настройки дополнительных датчиков и событий. · API поддерживает подключение дополнительных датчиков, таких как датчики ЦП и датчики материнской платы. · API поддерживает ручную калибровку датчика. · API поддерживает следующие события: · Температура изменилась · Датчик снят · Ошибка датчика · Отказ датчика Использование PCpTray Lite: · Он очень прост в использовании. · Добавьте 1 датчик и выберите тип. · Добавить маленькую иконку в трей. · Чем точнее датчик, тем лучше он работает. · Для работы датчик должен быть открыт. · Вы должны быть осторожны при использовании одного датчика, иначе он не будет работать. · Ваша система должна быть настроена на использование датчика. · Вы можете использовать датчик, который уже есть. · Вам не нужно вручную калибровать его. · Ничего настраивать не нужно, иначе работать не будет. · Система работает идеально, большего и не ждешь. · Вы можете использовать любой датчик, подключенный в настоящее время

## **PCpTray Lite License Code & Keygen [Updated]**

· Программа представляет собой бесплатный и облегченный проект, целью которого является обеспечение быстрого и точного сбора и анализа датчиков в Windows 10/8/7 и Windows Server 2012/2008 R2/2008/2003 Server. · Использование зонда и взаимодействие с прошивкой очень быстрое и интуитивно понятное, просто дважды щелкните значок на панели задач, и система автоматически начнет зондирование. · Просто щелчок в левой колонке откроет полный доступ к журналам и функциям сбора системной информации. · Инструмент предназначен не только для зондирования, но также является действительно простым инструментом мониторинга без

тяжелого графического интерфейса и полным доступом ко всем журналам и системной информации (жесткий диск, ЦП, USB и т. д.). Приложение будет работать, даже если оно не запущено основной системой. Вы можете увидеть список подключенных текущих рабочих зондов, удалить, переустановить или... USB-аудио менеджер CeW CeW USB Audio Manger - это менеджер USBаудиоустройств. Основные характеристики: Следите за индикаторами USB-устройств, подключенных к компьютеру. · Обнаружение драйвера для вашего USB-устройства. Включить, отключить, переименовать устройство. В Автоматически устанавливать драйверы. • Просмотр информации об устройстве, параметры диспетчера устройств и пользовательский интерфейс. Отобразите USB-устройства, используемые Windows, проверьте устройство, чтобы узнать, совместимо оно или нет. • Обновите реестр для устройств, которые не обнаруживаются или не включаются, обновите устройство и отключите устройство. • Настройка устройства - определите аудиоустройство, настройки аудио и программное обеспечение для аудио. • Диспетчер устройств — обновляет список USB-устройств и списки. · Параметры диспетчера устройств - включение, отключение и удаление аудиоустройств. · Пользовательский интерфейс - позволяет просматривать и редактировать настройки устройства. Отобразите USB-устройства и проверьте устройство, чтобы узнать, совместимо оно или нет. • Обновите реестр для устройств, которые не обнаруживаются или не включаются, обновите устройство и отключите устройство. · Настройка USB-устройства - позволяет определить аудиоустройство (встроенное, USB,... Медиацентр 1820 для Windows 8.1 Media Center 1820 для Windows 8.1 - это медиацентр, это программное обеспечение, которое воспроизводит видео или музыку с внешнего жесткого диска. Media Center 1820 для Windows 8.1 имеет очень простой интерфейс, вы можете выбирать источники мультимедиа, воспроизводить их и создавать список воспроизведения. Это также возможно 1eaed4ebc0

# **PCpTray Lite Crack+ [Updated]**

· PCpTray Lite – небольшая утилита, отображающая температуру прямо в системном трее. · Это очень упрощенный дизайн и предлагает множество функций, которых нет в более крупной версии. · Он также имеет действительно хороший значок приложения, который при нажатии позволяет легко регулировать температуру. · Помимо значка на панели задач у вас есть 4 дополнительных значка на панели задач. · Эти значки также отображают температуру от 20°C до 70°C. · Первые 3 значка далее разделены на 4 температурных диапазона. · 4-й температурный диапазон отображает температуру процессора и материнской платы. · Значок ЦП отображается, когда ЦП бездействует. · Вы должны нажать на значок ЦП, чтобы просмотреть темп с этой части ПК. · Если ЦП больше не простаивает, на значке ЦП отображается маленький синий кружок. · Это то же самое, что и температура процессора. · На значке в области приложений вы можете щелкнуть синий кружок, чтобы просмотреть температуру процессора. · Также представлено краткое описание процессора и материнской платы. · Когда ПК находится в режиме ожидания, отображается значок материнской платы. · На значке в области приложений отображается синий кружок. · Когда ПК не находится в режиме ожидания, значок материнской платы заменяется бело-красным треугольником. · Показано описание процессора и материнской платы. · Панель, которую вы видите в этом руководстве, является панелью по умолчанию, которую вы видите, когда открываете значок на панели задач. · Панель отображает временные диапазоны в красивой гистограмме. · На графике слева показана температура процессора и материнской платы. · С правой стороны можно регулировать температуру. · В крайнем правом столбце вы можете выбрать между градусами Цельсия и Фаренгейта. · Средняя колонка – это время, когда вы проводили выборку. · Последний столбец – текущая температура процессора. · В левой части графика вы можете нажать на температуру, чтобы просмотреть фактическую температуру в поле. · С правой стороны вы можете нажать на цвет окна, чтобы настроить график для выбранной температуры. · Если вы не отрегулируете цвет, график автоматически изменится, чтобы соответствовать цвету выбранной температуры. · В левом нижнем углу вы можете щелкнуть, чтобы перетащить график вверх и вниз. · Когда вы перетаскиваете график вверх, температура процессора и материнской платы повышается. · При перетаскивании графика вниз процессор и материнская плата

## **What's New In?**

· Легкий установщик · Просмотр температуры процессора и материнской платы · Температура процессора отображается между 20C и 70C · Если температура ниже 20С, отображается снежинка. · Если температура выше 70°C, отображается горящая спичка. · Проверьте, используете ли вы язык по умолчанию или японский. · Всегда отображайте температуру процессора, даже если вы не в игре · Автоматически определять тип материнской платы · Это

действительно хорошо для небольших ноутбуков, так как они, как правило, очень нагреваются · Хотя не требует дополнительных драйверов • Автоматический размер значков, чтобы они удобно помещались в системном трее по умолчанию. В Значок в трее очень легкий · Масштабирование DPI обрабатывается операционной системой, чтобы гарантировать правильное отображение значков. Автоматическое резервное копирование моментальных снимков используется при выходе · Процесс не навязчив и полностью прозрачен · Многие функции доступны в приложении Asus PC Probe Рго. • Файл журнала отображается в системном трее. • В файле журнала отображается информация о количестве процессоров и снятых показаниях температуры · Вы можете использовать базовую утилиту для контроля температуры и энергопотребления · Может использоваться вместе с приложением Asus PC Probe v2.2х для быстрого просмотра температуры процессора. • Температура графического процессора не будет отображаться, так как термопара не может использоваться для этой цели на Е6510, который не поддерживает конфигурацию SLI. · Поддерживаемые ОС: Windows 10, 8.1, 7, Vista, XP, 2000 · Windows Phone 8.1 He поддерживается. • Этот пакет совместим только с Asus E6510 и Asus Е5430. · Более безопасная версия Asus PC Probe Pro v2.2x · Значки, содержащиеся в этой версии РСрТгау, очень маленького размера. Значки автоматически масштабируются, чтобы соответствовать значку на панели задач. · Изображения сжаты для уменьшения размера файла. • Масштабированные значки сжаты для сокращения времени загрузки · Все иконки поддерживаются вручную. · Цветовая палитра поддерживается автоматически, чтобы значки оставались как можно ближе к исходному набору значков. • При установке набора значков вам будет предложено изменить тему значка с оригинальной темы Windows на тему по умолчанию. • PCpTray Lite больше не совместим с Windows 8.1, Windows 8, Windows RT или любыми предыдущими версиями Windows. Описание PCpTray Lite это легкий инструмент,

## **System Requirements:**

2 ГБ ОЗУ 1 ГБ видеопамяти HDD 20 Гб для установки Игры будут доступны в Playstation Store, Xbox Live и Steam. Монтаж: Установка очень проста и не требует дополнительного оборудования. Скачав игру, вам нужно будет установить ее в корень жесткого диска. Если у вас уже есть игра, мы настоятельно рекомендуем вам удалить ее с помощью Steam Cleaner, а затем снова запустить это руководство. Это поможет предотвратить сбой FPS. Также важно обновить до